## Agent Spatial Embedding in 2D Landscapes (Bonus: Discrete Time)

Nathaniel Osgood MIT 15.879

March 23, 2012

## Lecture Outline

- AnyLogic's Spatial embedding types
	- Overview
	- Reminder of continuous space
	- A glimpse of a discrete space & discrete time model
- Agent Mobility

## Agent Spatial Embedding

- Spatial embedding of agents is key to
	- Expressing essential dynamics for problems Locality of influence/Transmission
	- Insight into certain phenomena (spatial concentration, percolation, spatial reference modes)
- Spatial embedding can permit GIS integration

#### 2D Spatial Embedding: Two Options • Continuous embedding (e.g. Wandering

elephants, our built-up model)

- No physical exclusion: Agents are assumed to be small compared to landscape scale, and exhibit arbitrary spatial density without interfering
- We have seen this much with distributing agents initially around the space, adding agents in
- Discrete cells (e.g. The Game of Life, Agent-based predator prey, Schelling Segregation)
	- Divided into "Columns" and "Rows"
	- Physical exclusion: Only one agent in a cell at a time

## The Locus of Control: Environment

- The Anylogic Environment sets the parameters for the nature of the 2D landscape
	- Width
	- Breadth
	- Continuous vs. Discrete
	- Character of discrete neighbourhoods (cardinal directions vs. Euclidian { N,NE,E,SE,S,SW,W,NW}

## Lecture Outline

- AnyLogic's Spatial embedding types  $\sqrt{$  Overview
	- Reminder of continuous space
	- A glimpse of a discrete space & discrete time model
- Agent Mobility

#### Continuous Environment

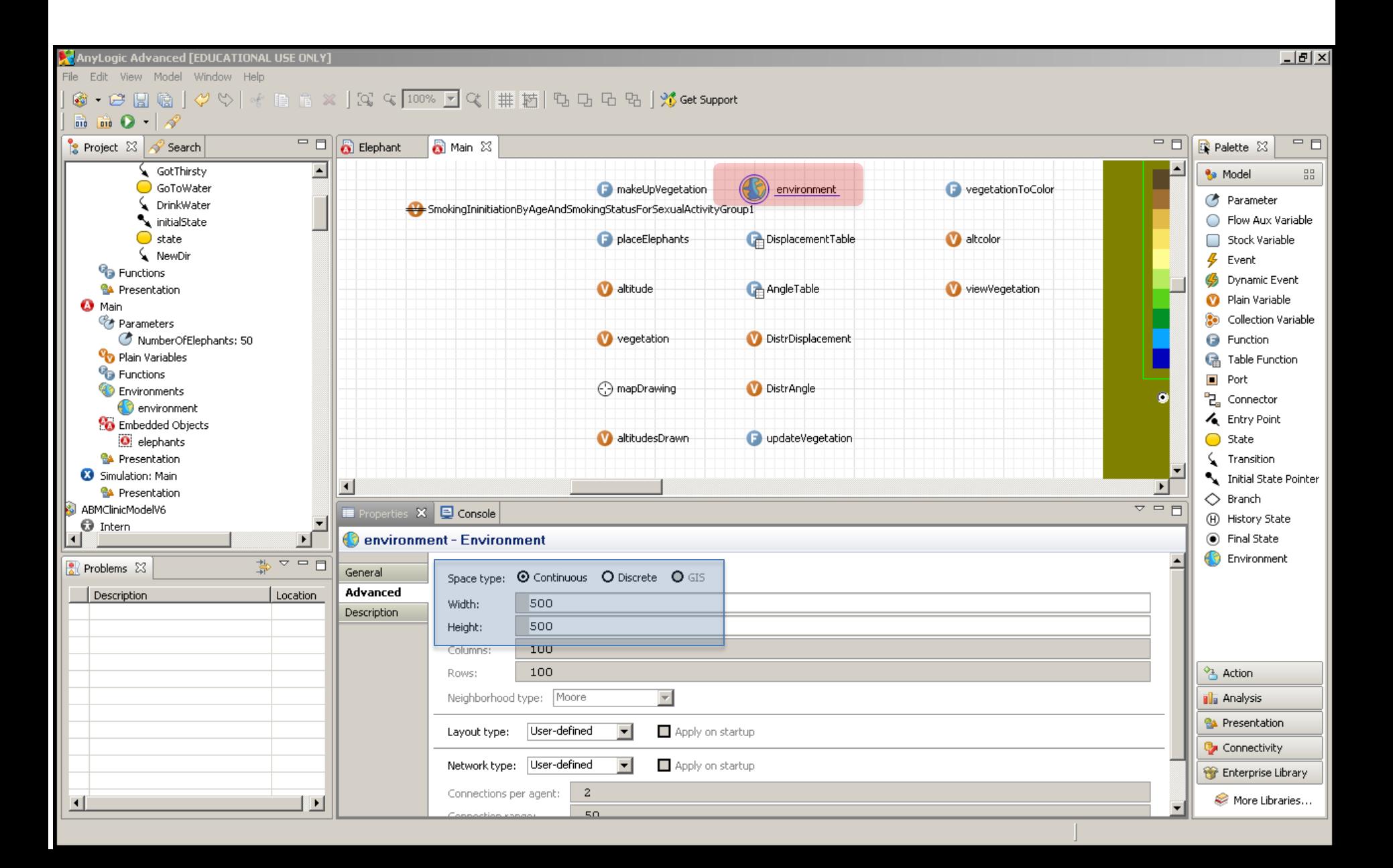

## Continuous Environment: Your Model

• We've already seen the continuous embedding in our built up model.

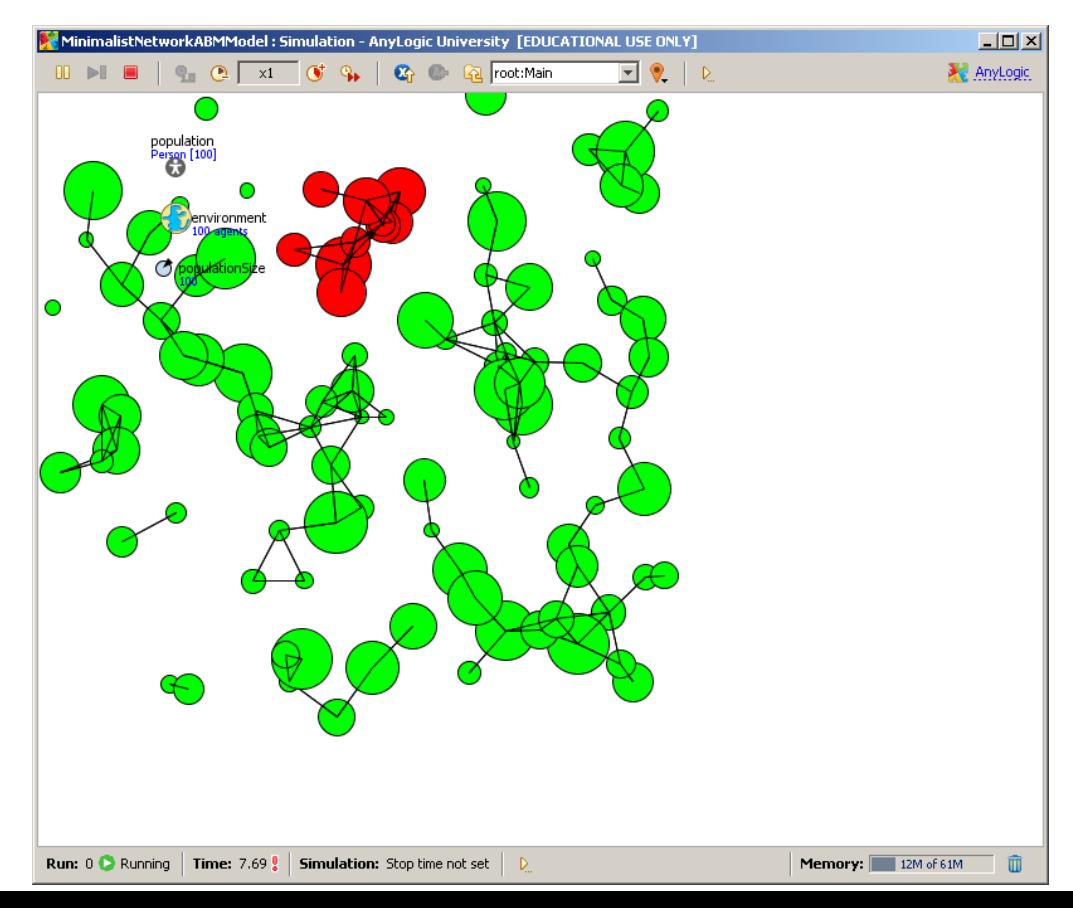

## Lecture Outline

- AnyLogic's Spatial embedding types  $\sqrt{\text{Overview}}$ 
	- $\sqrt{R}$  Reminder of continuous space
	- A glimpse of a discrete space & discrete time model
- Agent Mobility

### By Comparison: Discrete Environment

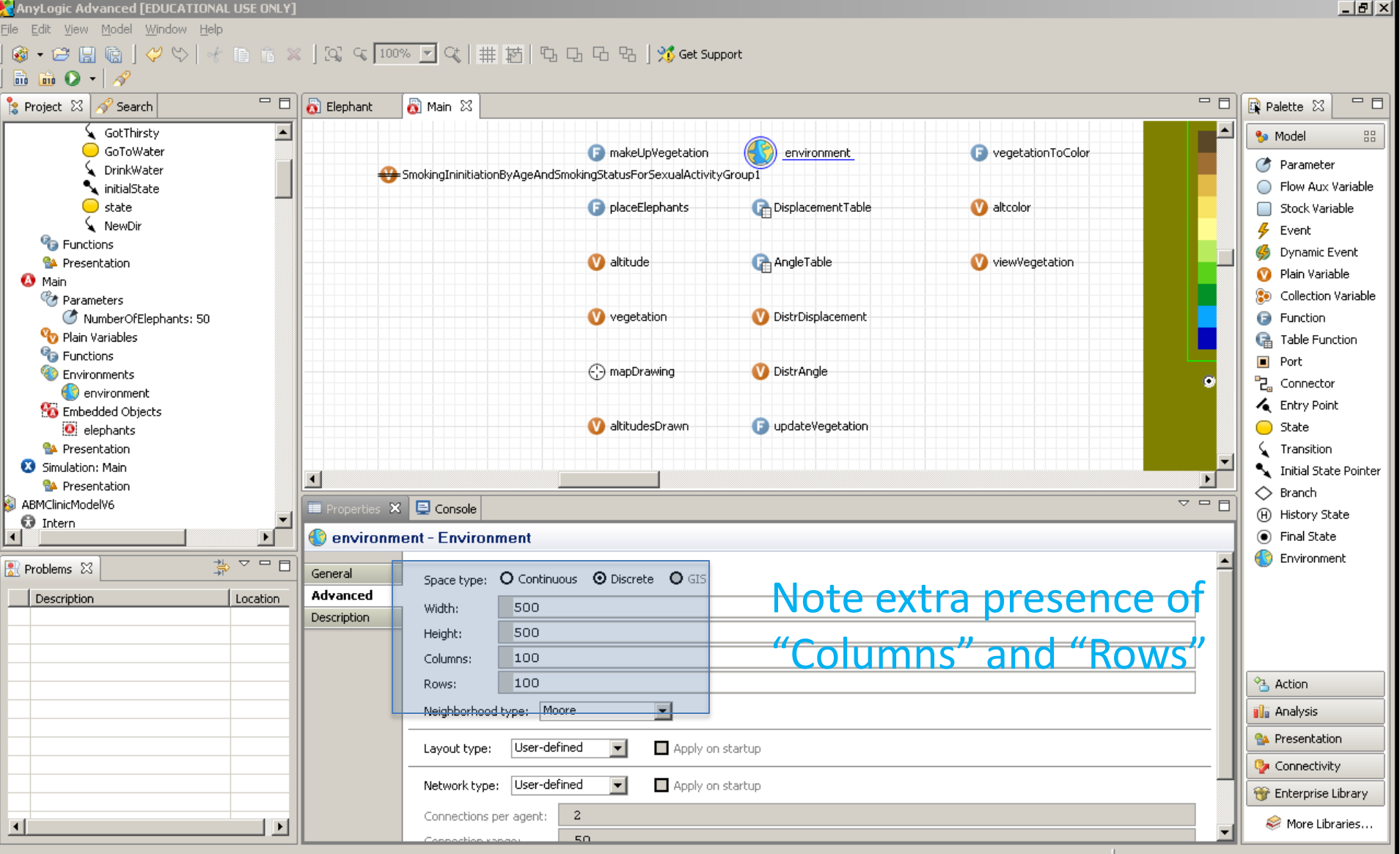

## Hands on Model Use Ahead

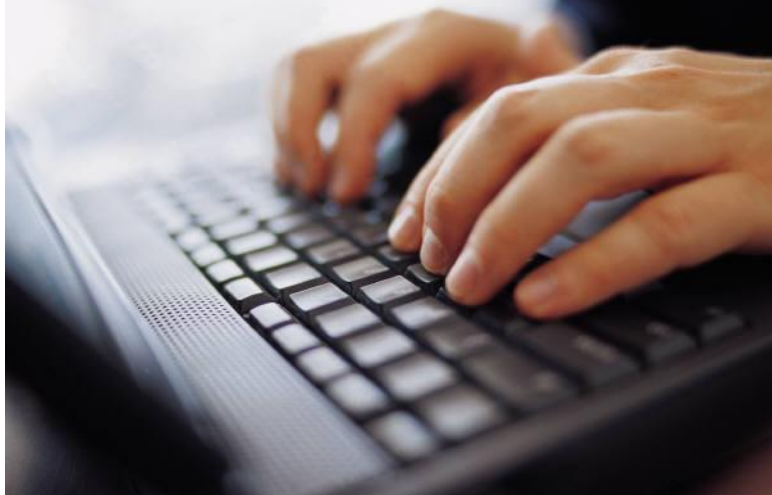

### Load AnyLogic Sample Model: The Game of Life

## The "Game" of Life: Background

- Invented in 1970 by Mathematician Conway (modifying ideas from Von Neumann)
- Inspiration: Lifecourse of cells
	- Key dichotomy: A space contains a living element or not
	- Stylized rules for birth, death
- Cellular automaton: Uses Discrete Time (Steps) & Discrete Space (Cells) with evolving cell state
- Deterministic rules
- Illustrates the emergence of tremendous complexity from very simple rules
	- Computationally universal

## The Behavioral Rules of the Game of Life

- Cells are viewed as surrounded by 4 neighbors (in cardinal directions)
- Living cells require some neighboring empty space, but also some proximity to nearby living cells
- Birth: An empty cell becomes occupied if it has an "ideal" nurturing environment around it (3 surrounding cells)
- An existing cell dies if
	- Too isolated: It has too few neighbors (1 or 0)
	- Too crowded: It is surrounded by other cells (4 surrounding cells)
- No mobility: Cells are born, live and die in same location

### Open "Main" Class Scroll Left to See Population & Environ.

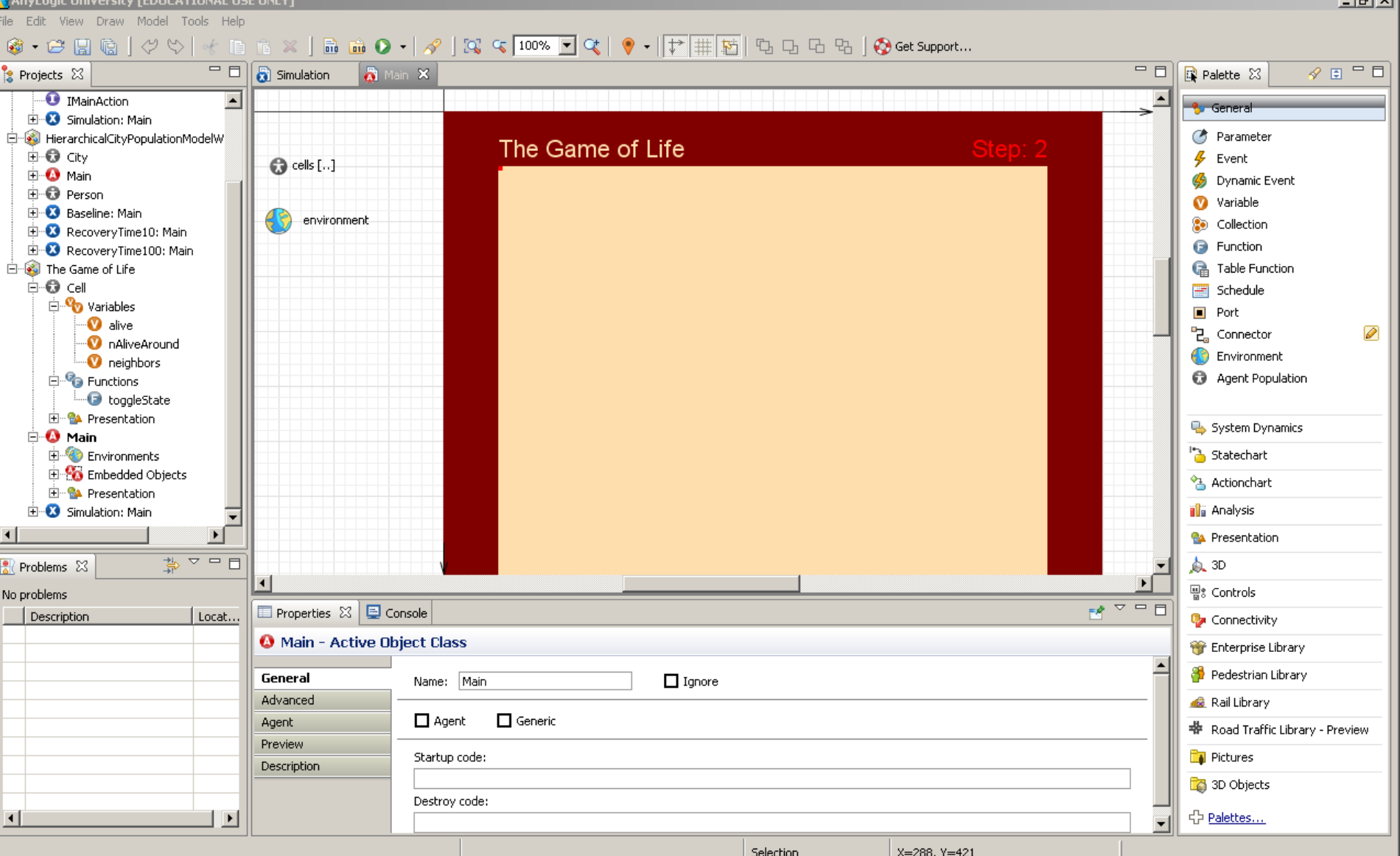

### Imposing the Regular 2D Structure

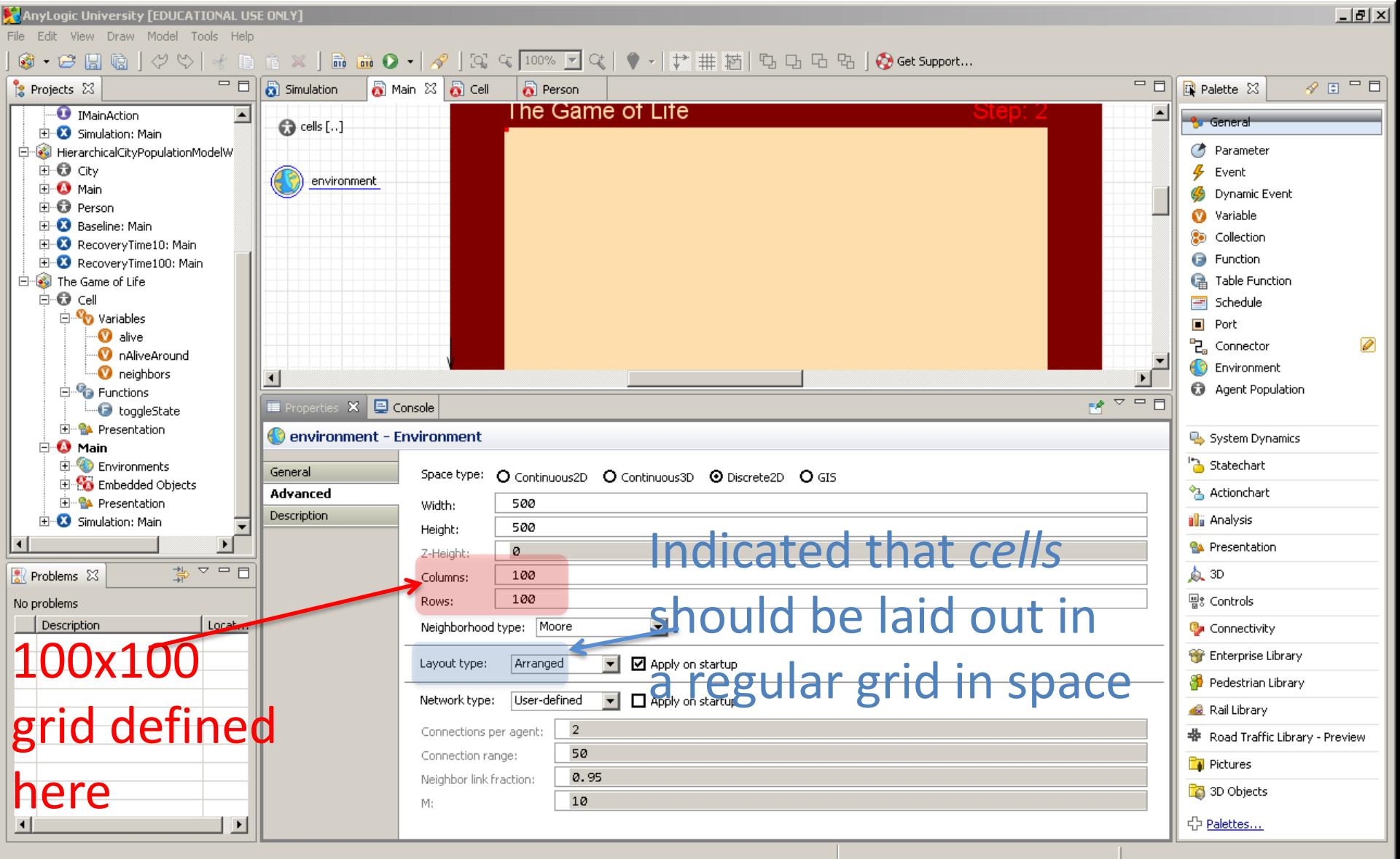

#### Environment: Enabling Discrete **Space** (Cells)

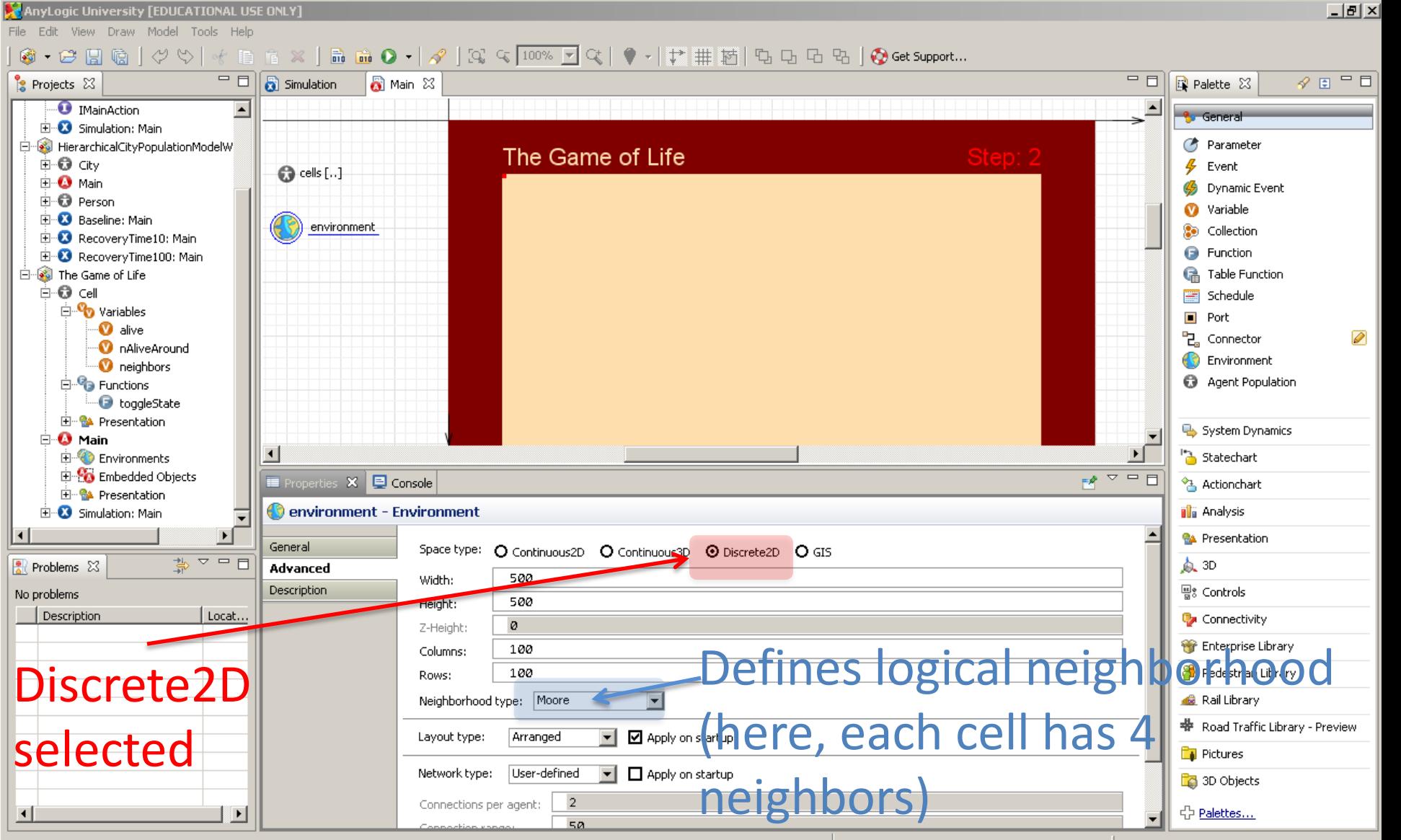

## Neigbourhood Models

- Moore: Cardinal directions
	- NORTH,SOUTH,EAST, WEST
- Euclidean
	- NORTH, SOUTH, EAST, WEST, NORTHEAST, NORTHWEST, SOUTHEST,SOUTHWEST

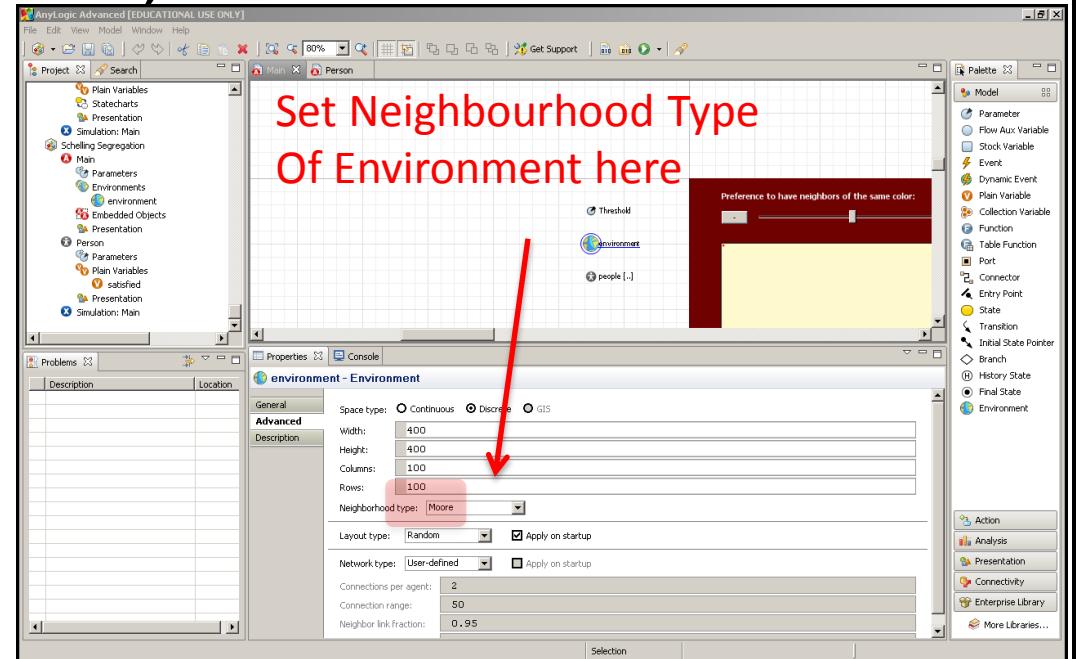

#### Population: One Cell Agent per Grid Point

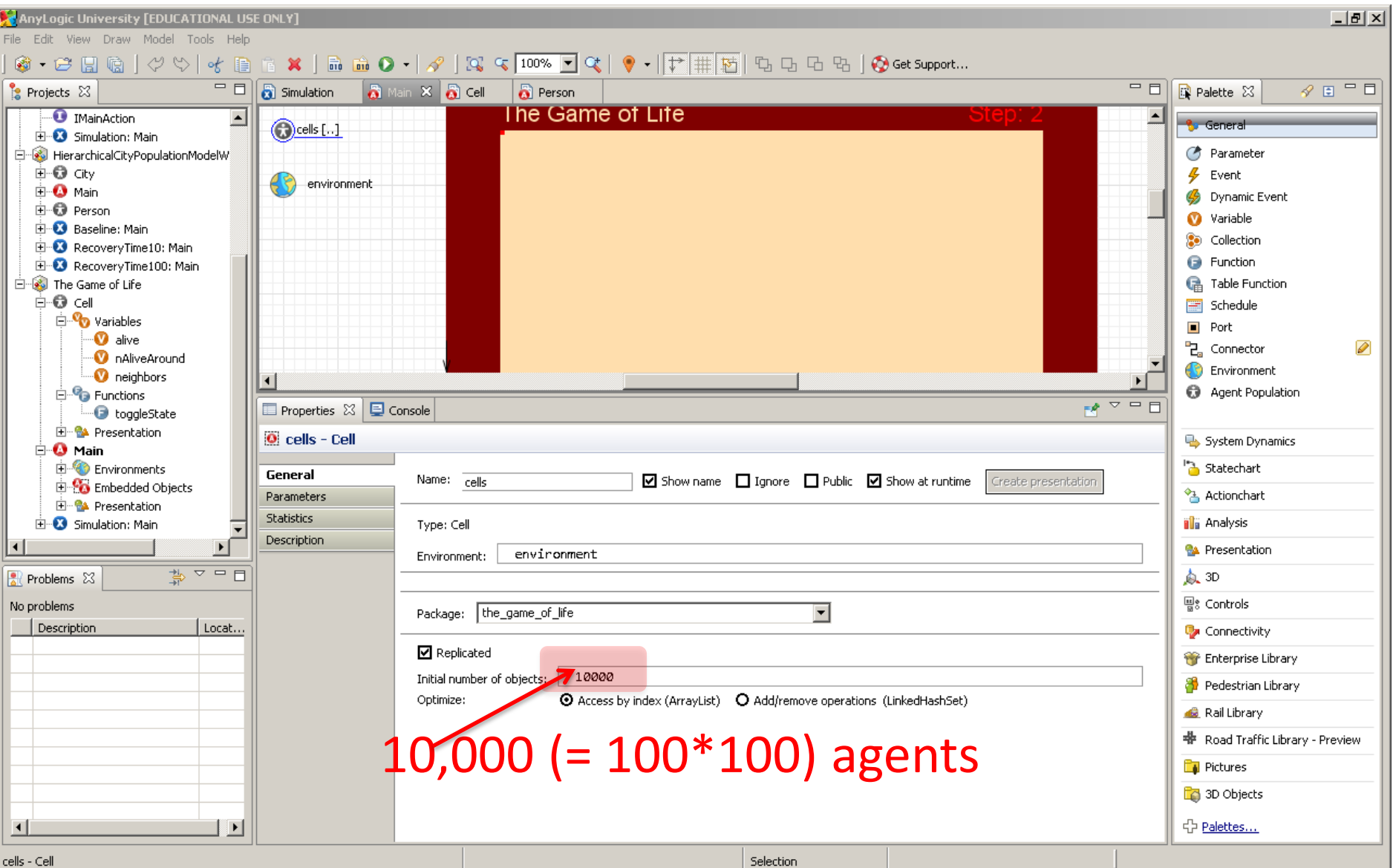

## View the "Cell" Class

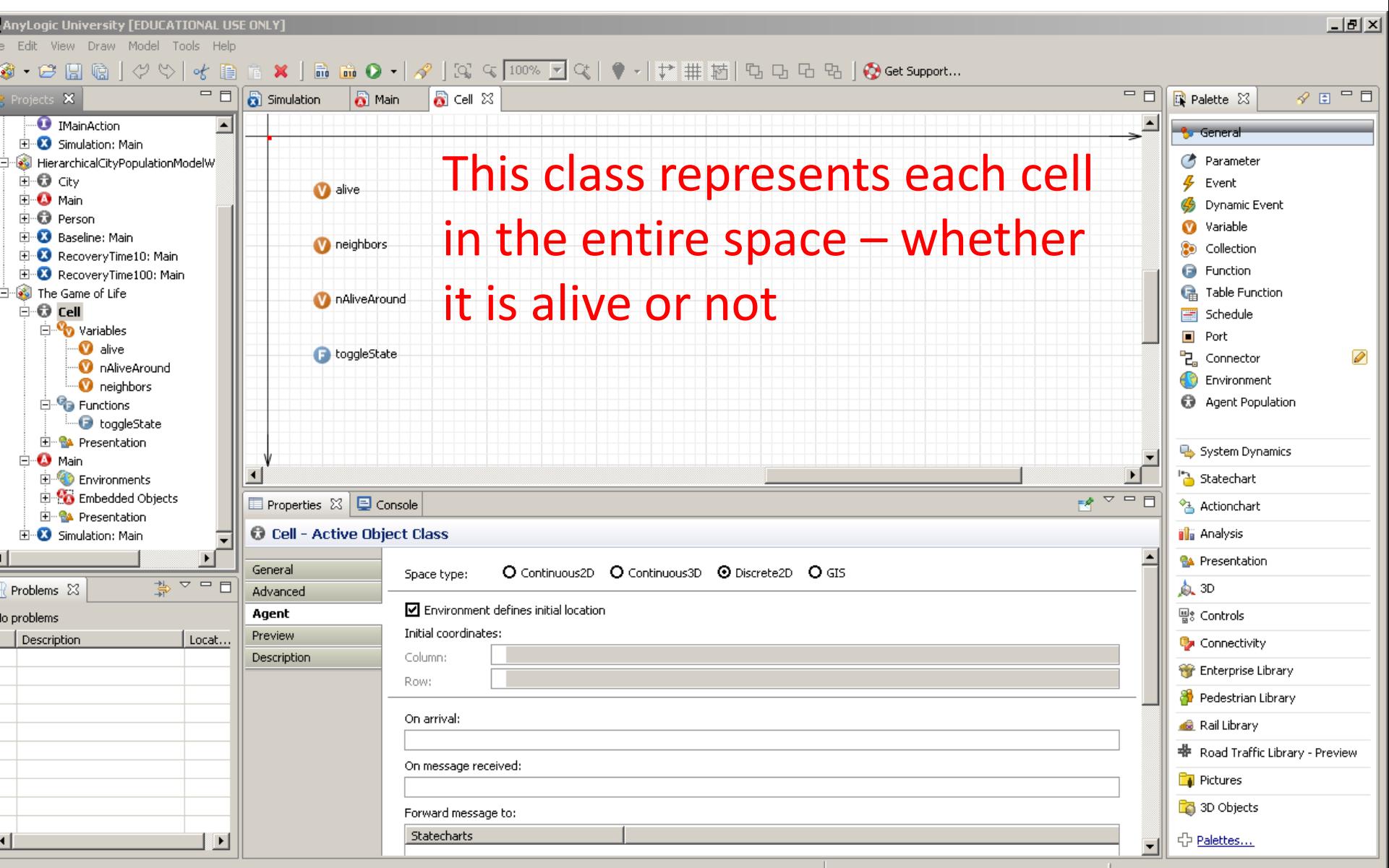

Il - Active Object Class

### Cell Variables: "alive"

<u>니레지</u>

AnyLogic University [EDUCATIONAL USE ONLY]

File Edit View Draw Model Tools Help

 $\boxed{\square}$   $\boxed{\bigodot}$  Simulation  $=$  $F$  $\sqrt{q}$   $\Box$   $\Box$ Projects 23 **O** Main  $\bullet$  Cell  $\times$ **Q** Palette 23 **O** IMainAction  $\blacktriangle$ **A** General E Simulation: Main **Parameter** E-8 HierarchicalCityPopulationModelW Ė-**Õ** Citv  $\frac{p}{2}$  Event (V) alive Boolean (true/false) variable **E** Main **B** Dynamic Event ± **O** Person **variable** E. **X** Baseline: Main **M** neighbors **Collection** E RecoveryTime10: Main **B** Function E-8 RecoveryTime100: Main Find The Game of Life **G** Table Function nAliveAround ங்∙**ெ** ப Schedule **E** Variables  $\blacksquare$  Port  $\mathbf{\odot}$  alive **Name would be** 면 Connector ◙ M nAliveAround **B** Environment  $\blacksquare$  neighbors Agent Population **E**-Pa Functions **C** toggleState clearer as "isAlive" **E** Presentation System Dynamics **E** Main **A** Statechart **Environments Embedded Objects**  $\overline{M}$   $\overline{M}$   $\overline{M}$   $\overline{M}$  $\Box$  Properties  $\boxtimes$   $\Box$  Console 名 Actionchart **E** Presentation E X Simulation: Main **W** alive - Variable **illa** Analysis ∣∢∣ **RA** Presentation General  $\boxdot$  Show name  $\Box$  Ignore  $\ddot{\mathbb{R}}$  Show at runtime Name: alive  $\frac{1}{\sqrt[4]{\frac{1}{\sqrt{2}}}} \times \frac{1}{\sqrt{2}}$  $\triangle$  3D R Problems ※ **Description**  $\mathbf{r}$ Static **I** Constant **I** Save in snapsin Access: public ዌ<sub>8</sub> Controls No problems Description Locat... **Q**<sup>a</sup> Connectivity Type: **O** boolean O int O double O String O Other: | boolean **Enterprise Library** randomTrue( 0.1 ) Initial value: Pedestrian Library Use Units Linit: Rail Library 10% initial likelihood of being 带 Road Traffic Library - Preview **Pictures T** 3D Objects occupied⊪ 유 Palettes...  $\vert \cdot \vert$ alive - Variable Selection  $X=217, Y=174$ 

## Cell Variables: "neighbors"

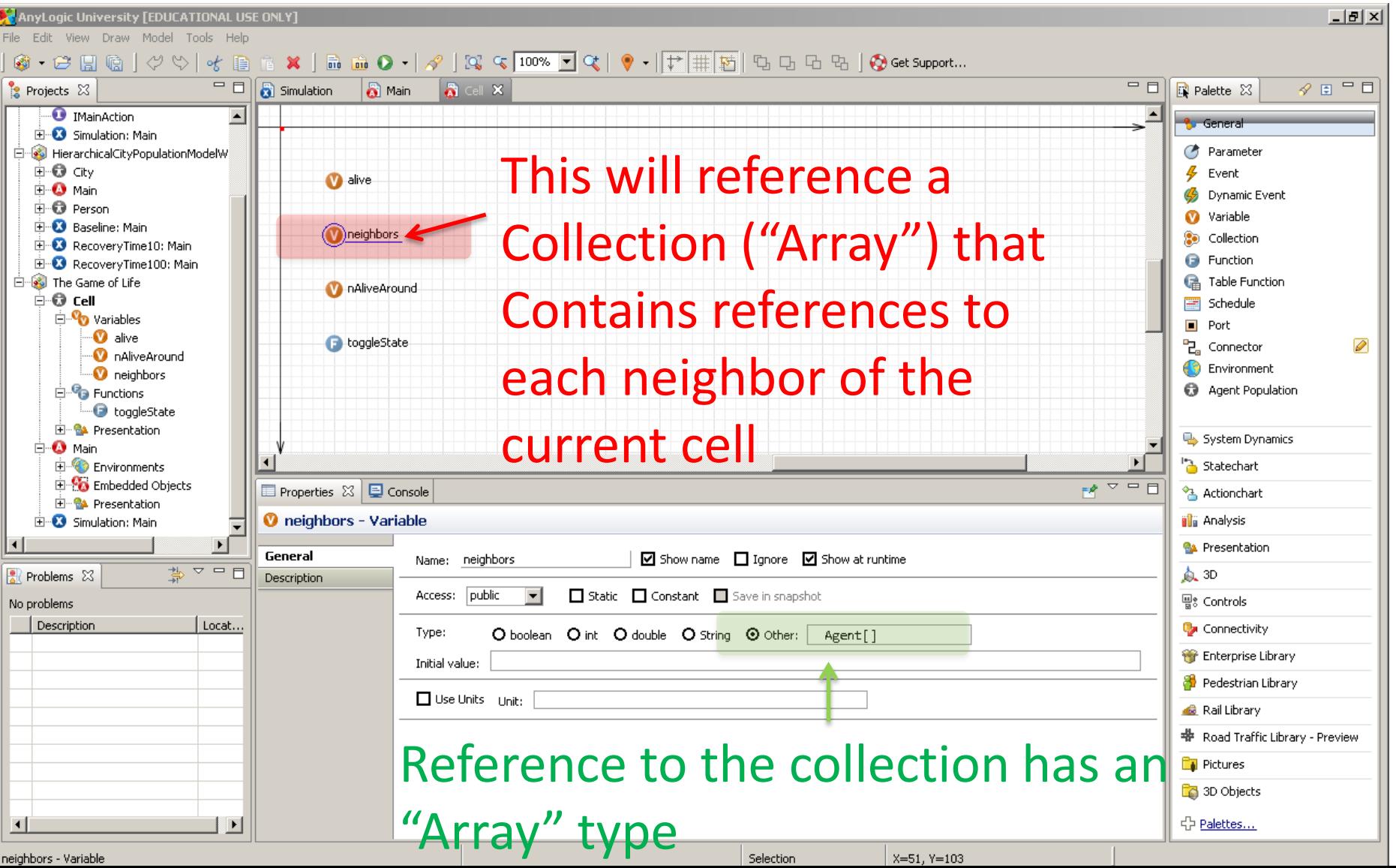

# Cell Variables: "nAliveAround"

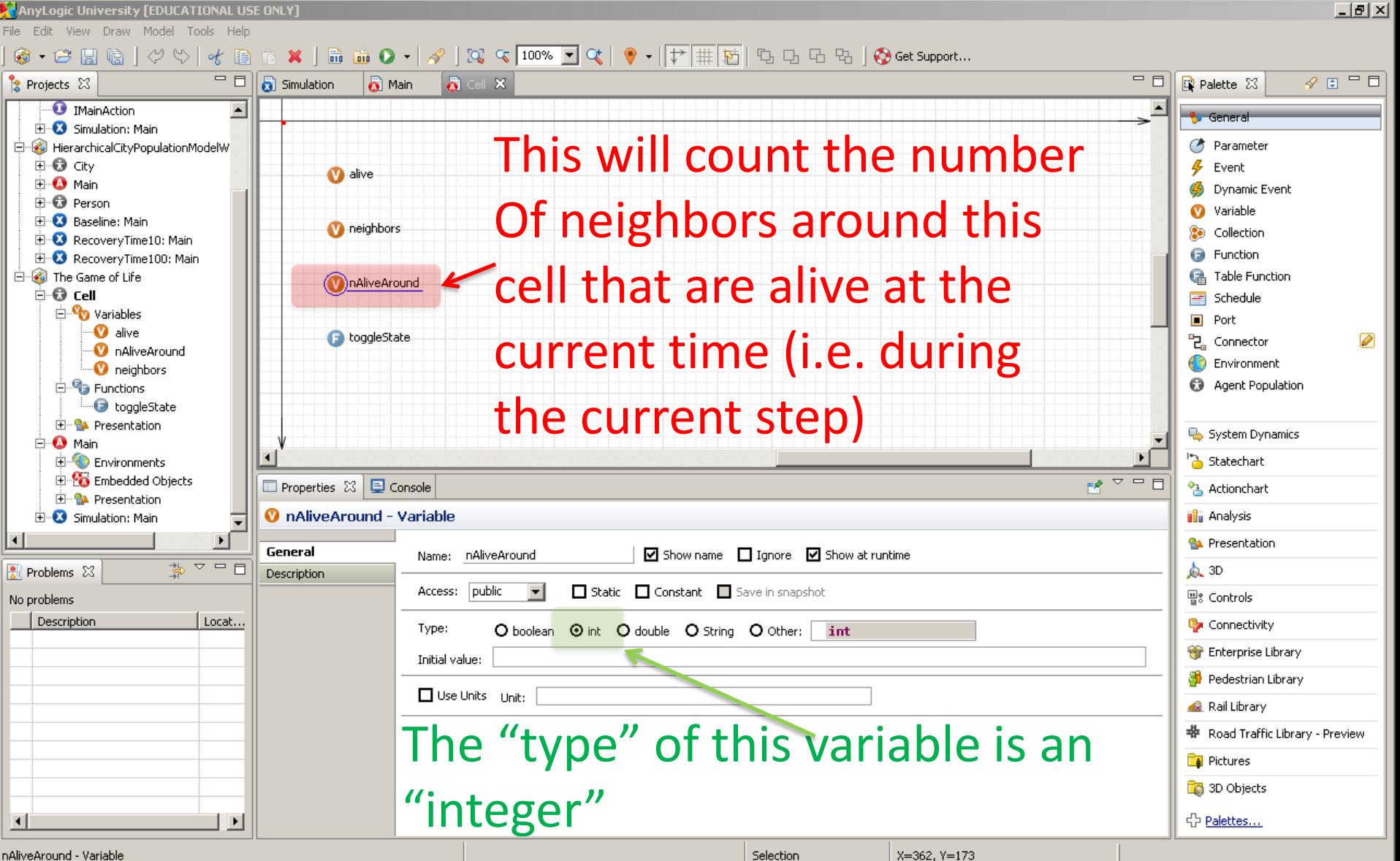

## Visual Representation of Cell **(Click on Cell Icon at Origin)**

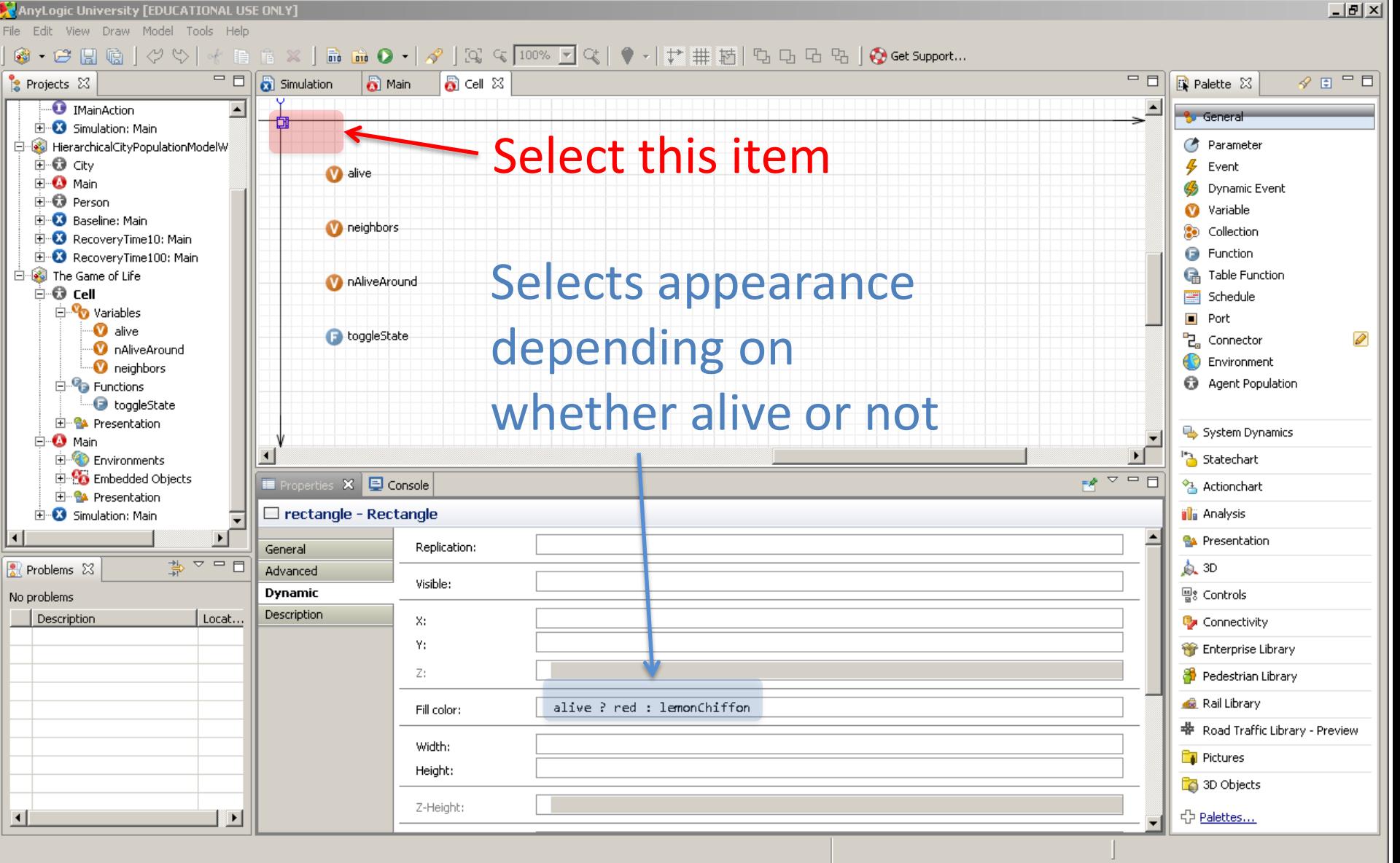

### Cell Update Logic ("Agent" Properties of "Cell")

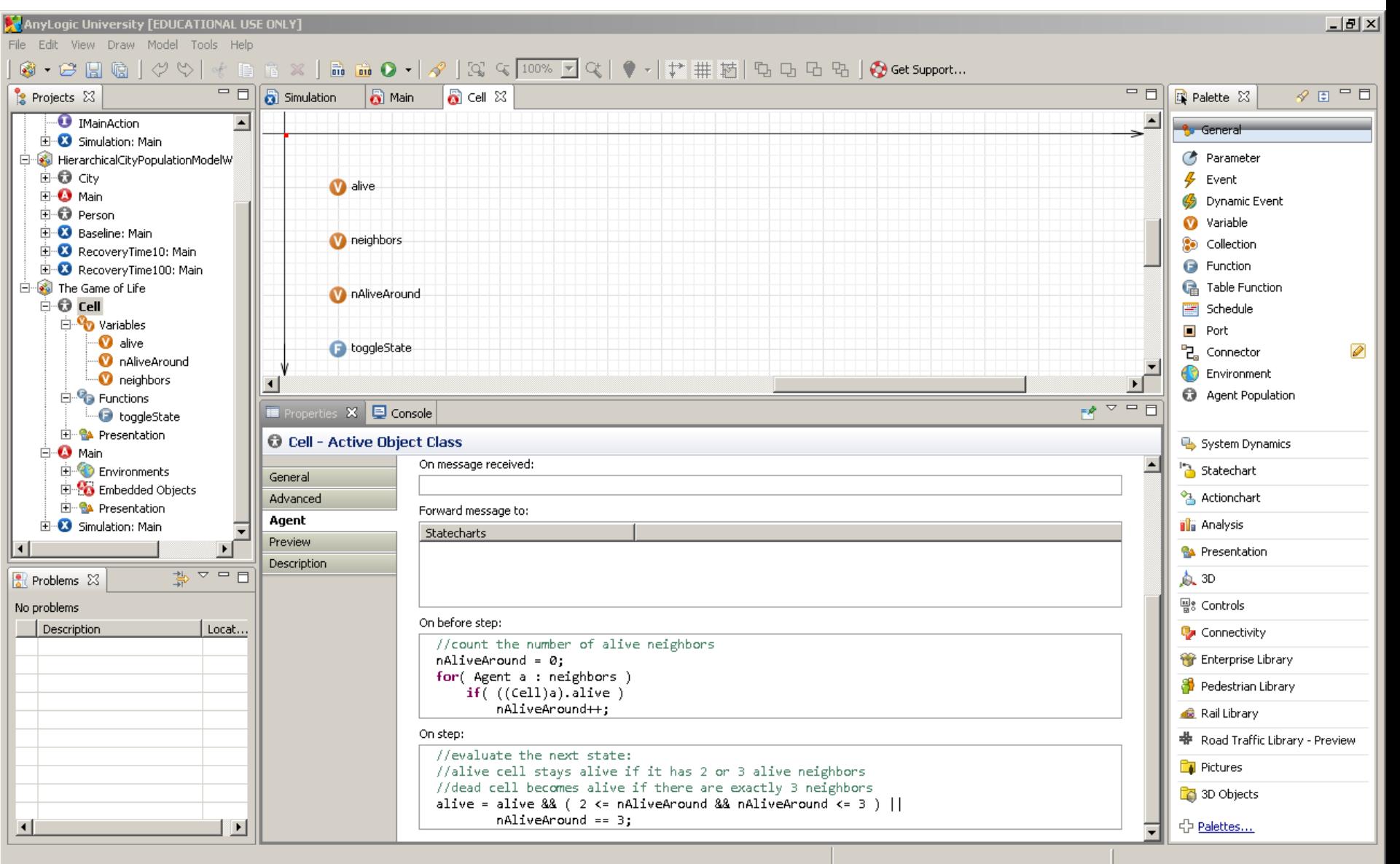

## Two Key Models of Time in Anylogic: Continuous (Asynchronous) Time

- This is what we have dealt with to this point
- Here, every agent is updated at a different time, according to events
- No two agents are typically likely to be updated at exactly the same time during most of model execution, so when considering the state of other agents they "see" the last situation where the other agent has been updated

## Two Key Models of Time in Anylogic: Discrete (Synchronous) Time

- Here, agents all change in lockstep, separated by fixed "time steps"
- When computing agent behavior (to determine agent state in the next timestep), our enquiries about agent state (e.g. using *getAgentAtCell* or *getAgentNextToMe*) need to ask about the situation *in the current timestep*
	- We gather needed information regarding current state in "On Before Step", and changes are performed in "On Step".
- This is similar to what we saw in System Dynamics the changes over the next small interval of time  $(\Delta t)$ depend on the current value of the stocks
	- These changes are then applied at once, and all stocks are updated

## Enabling Discrete (Synchronous) Time

- When enable the steps, the various handlers for synchronized time (e.g. "On before step", "On step", "On after step") etc.) are executed
	- Both environment and agents have "On before step" and "On after step" handlers
	- "On before step" for environments is executed before the corresponding method for agents
	- "On after step" for environments is executed after the corresponding method for agents
- Synchronous time can be enabled via the **environment** "General" page

– Click checkbox "Enable steps"

# Environment: Enabling Discrete Time

File Edit View Draw Model Tools Help

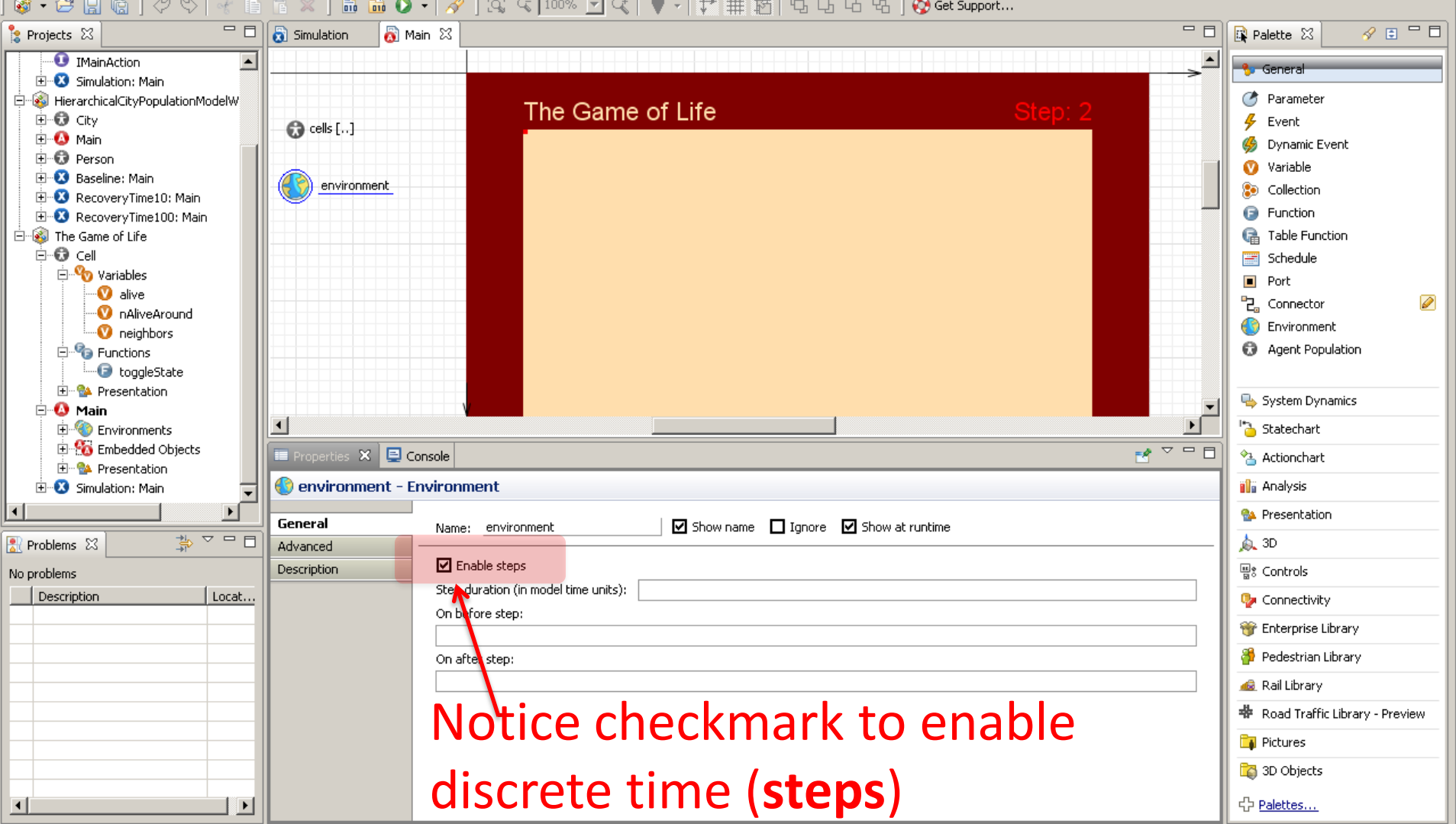

### Cell Update Logic ("Agent" Properties of "Cell")

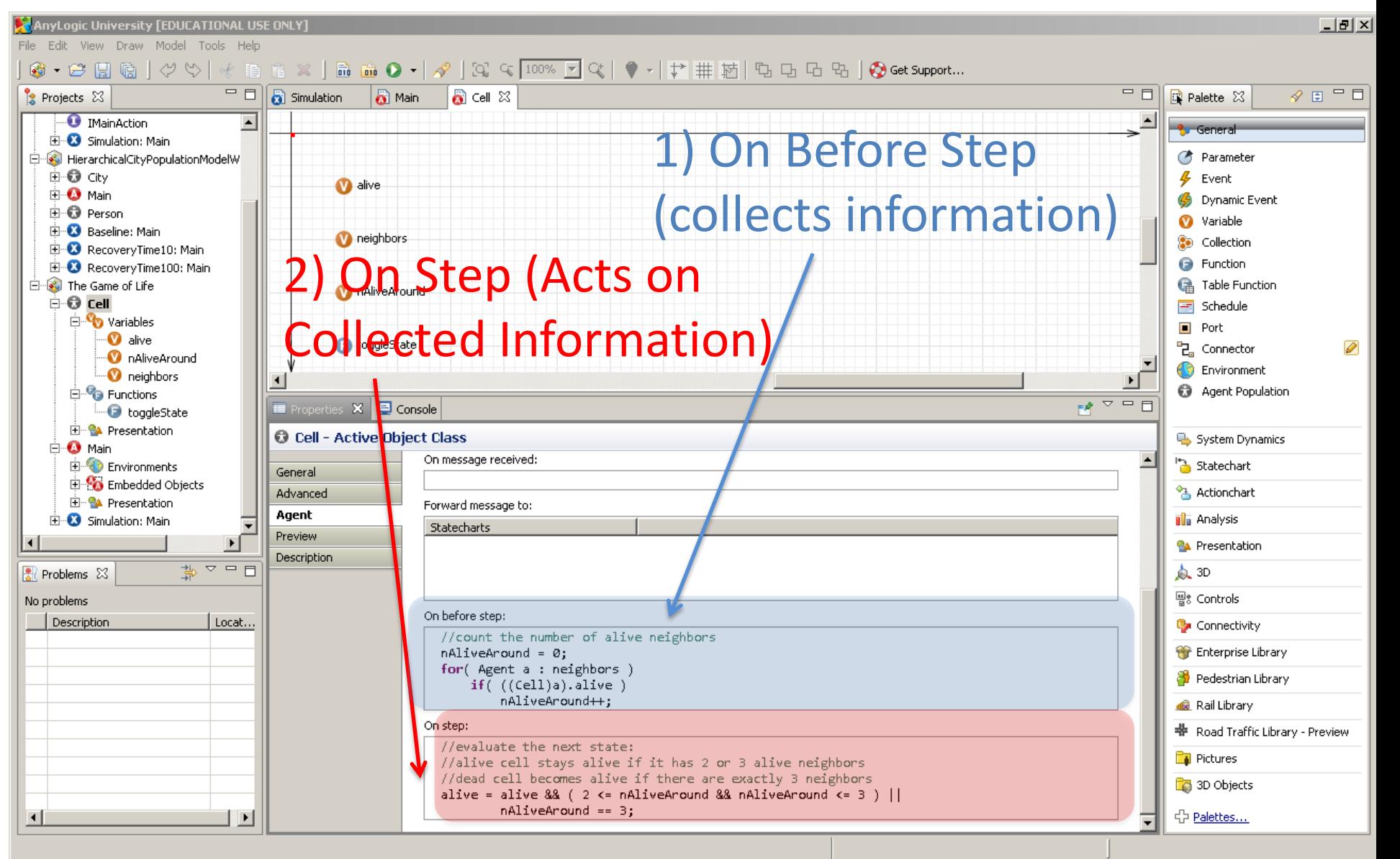

On Before Step: Collecting the InformationThis records a running count of # seen so far )n before step: (initially 0)//count\_the number of alive nei  $n$ AliveAround = 0; for (Agent a : neighbors )  $if((-((cell)a).alive))$  $n$ AliveAround++;

2) Loops through each of the neighbors. Every time we see a live neighbor, increment the count of alive neighbors

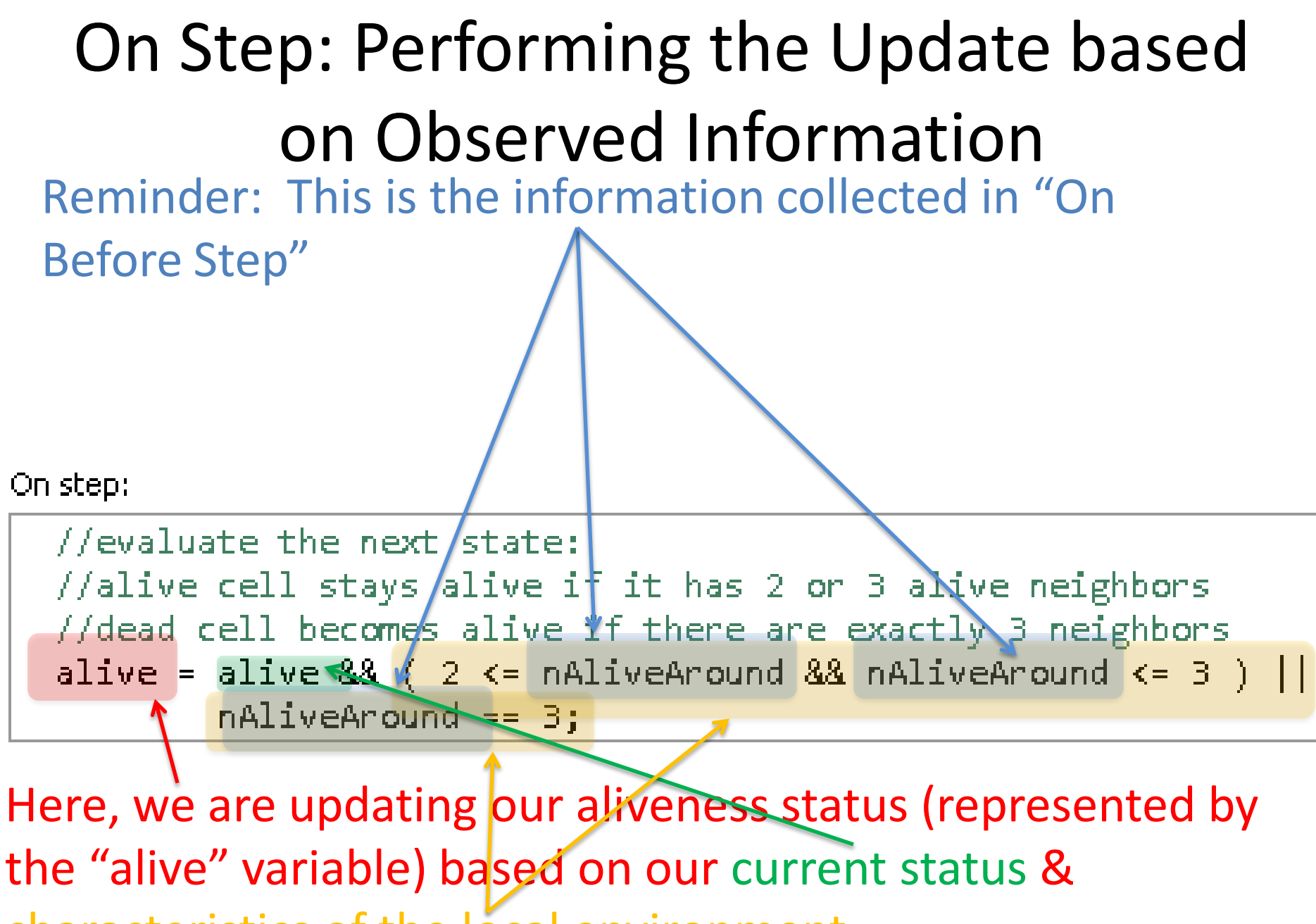

characteristics of the local environment.

### Obtaining the List of Neighboring Cells at Startup

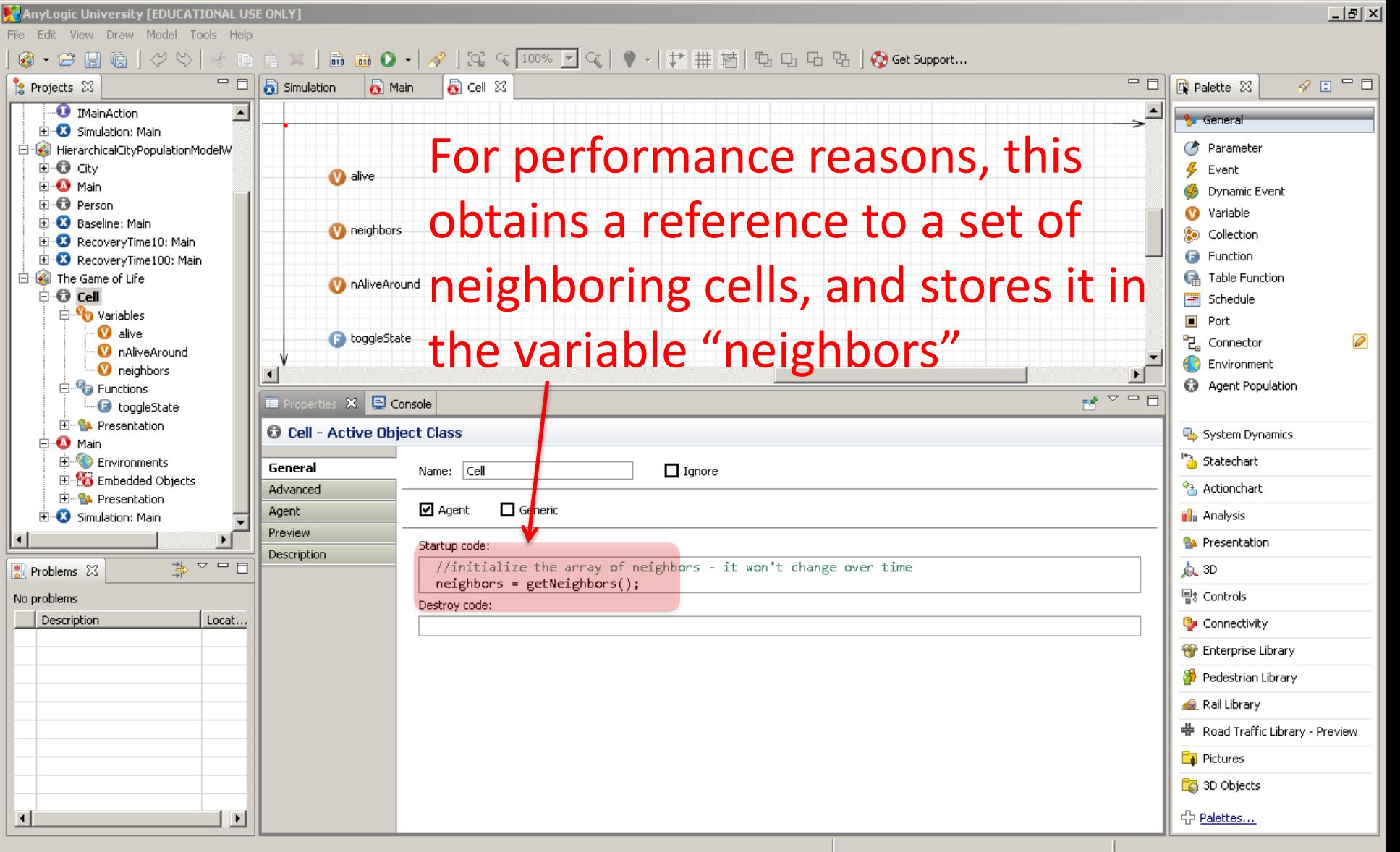

## Running the Model

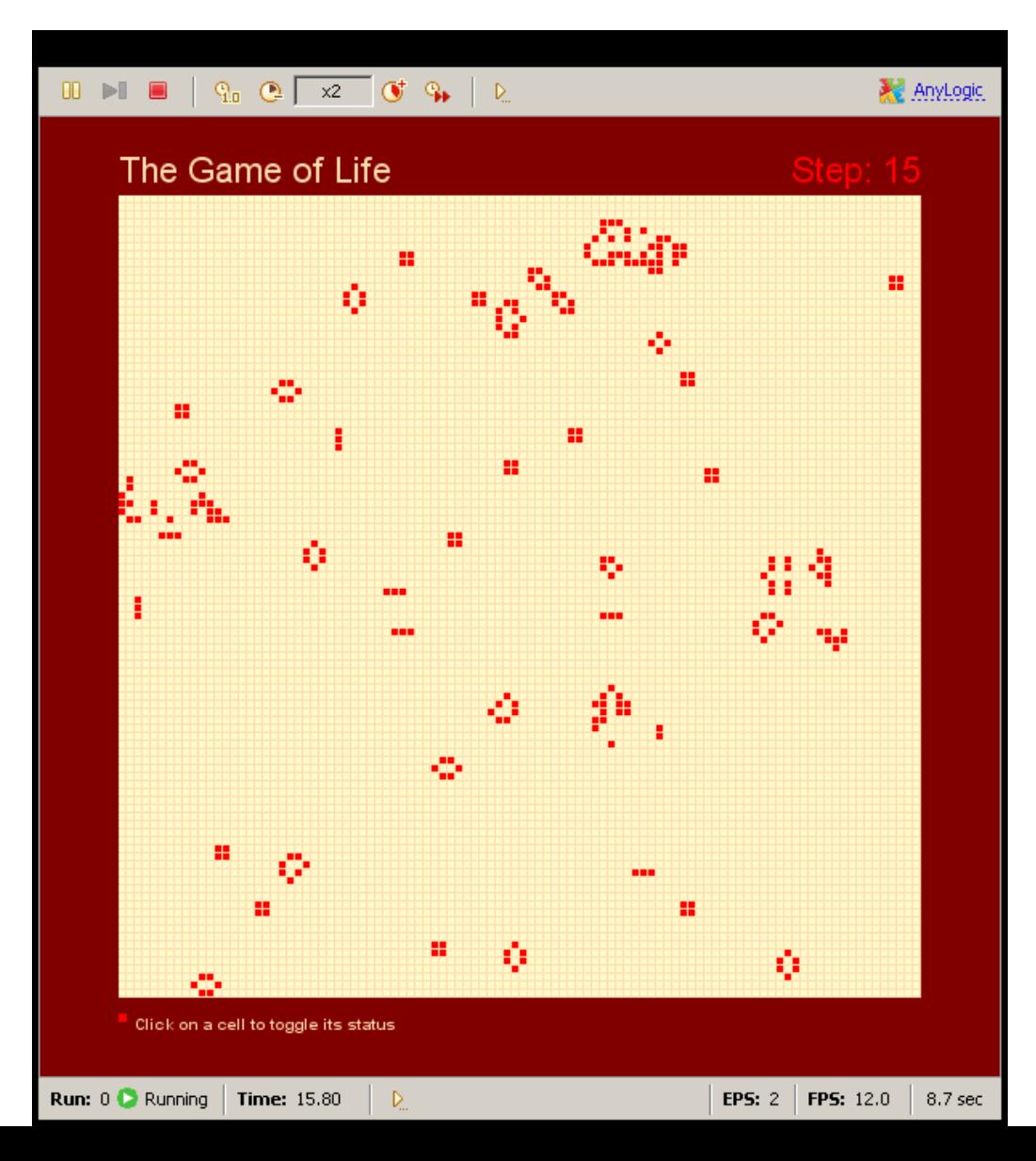